## Page | 1 Quick Reference Guide: Monthly Employee FMLA Tracking

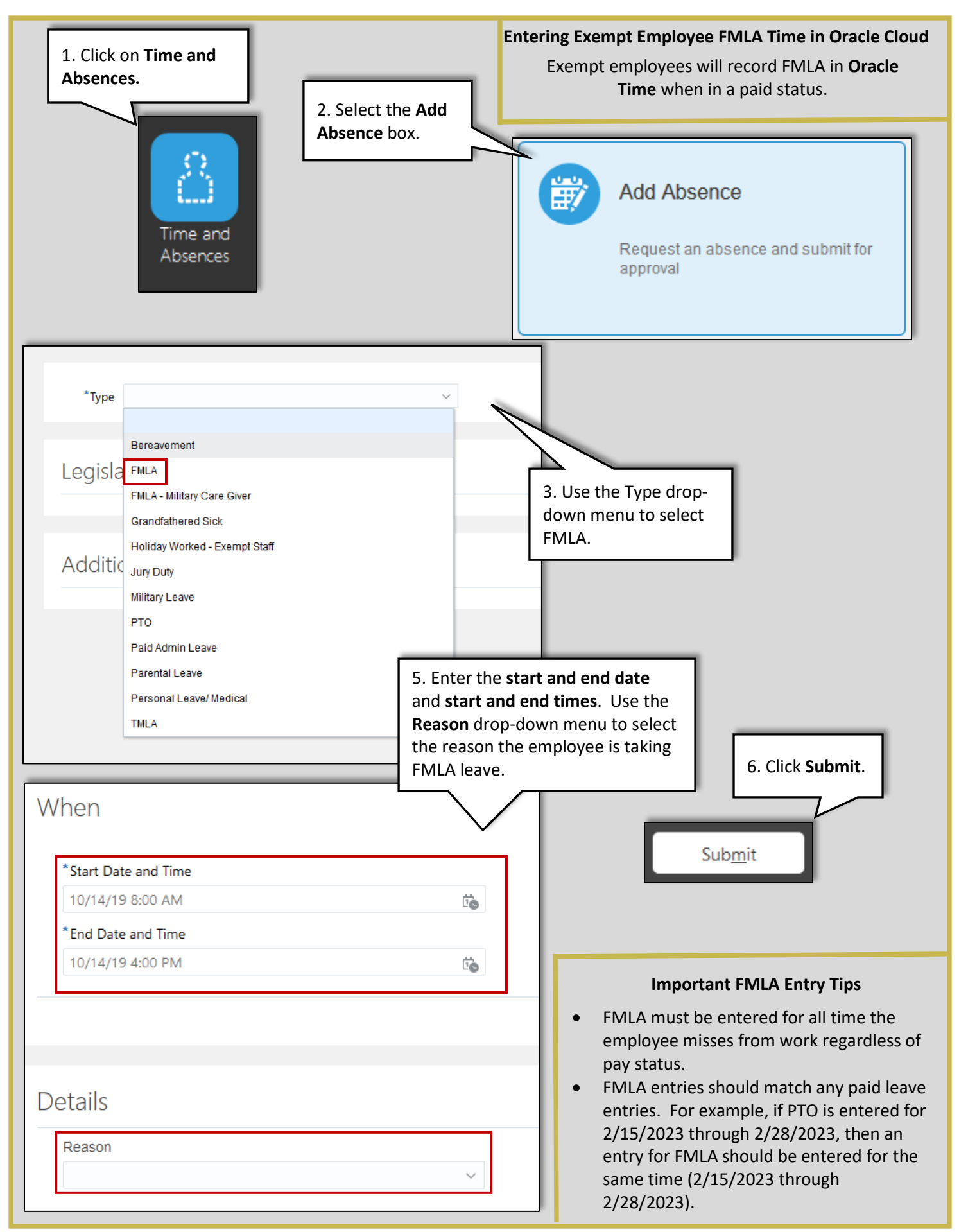

## **Employees in an Unpaid Status**

Employees in an unpaid status will not have access to Oracle. The **HCM** will be required to enter FMLA time in Oracle during this time. FMLA will need to be entered in **Absence Records**. *Note: This is from the HCM view.*

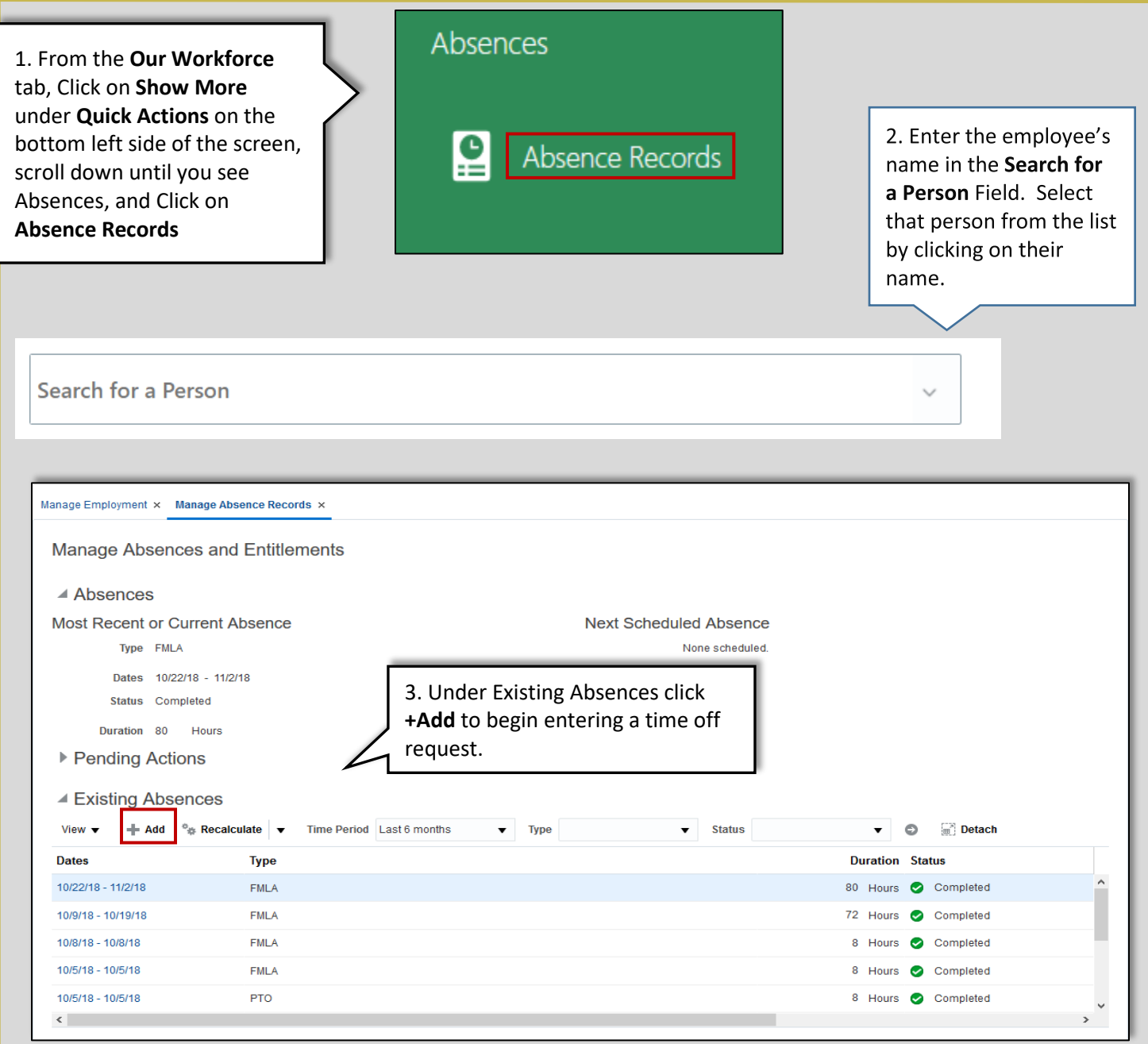

## Page | 3 Quick Reference Guide: Monthly Employee FMLA Tracking

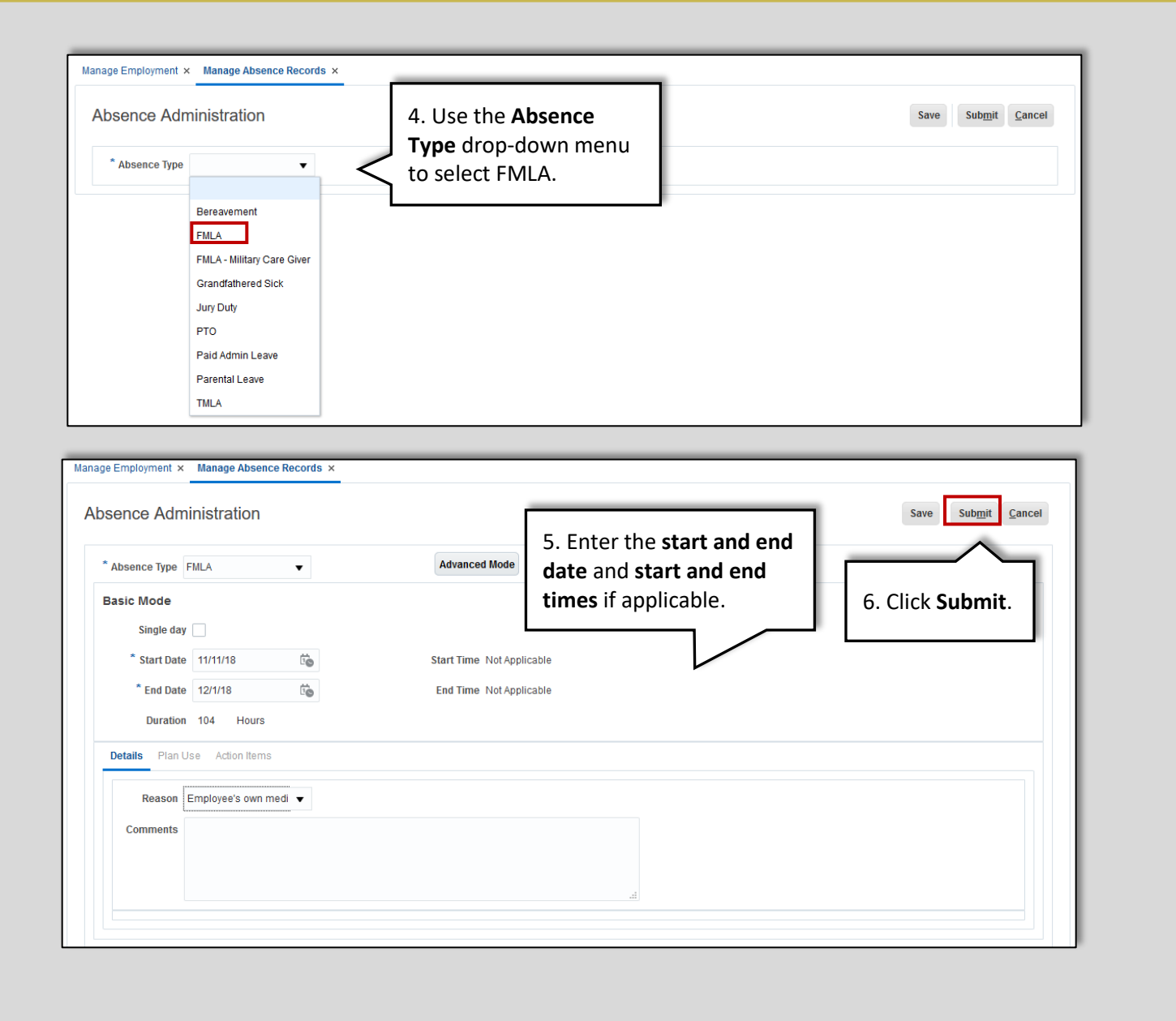